## 大阪情報コンピュータ専門学校 授業シラバス (2024年度)

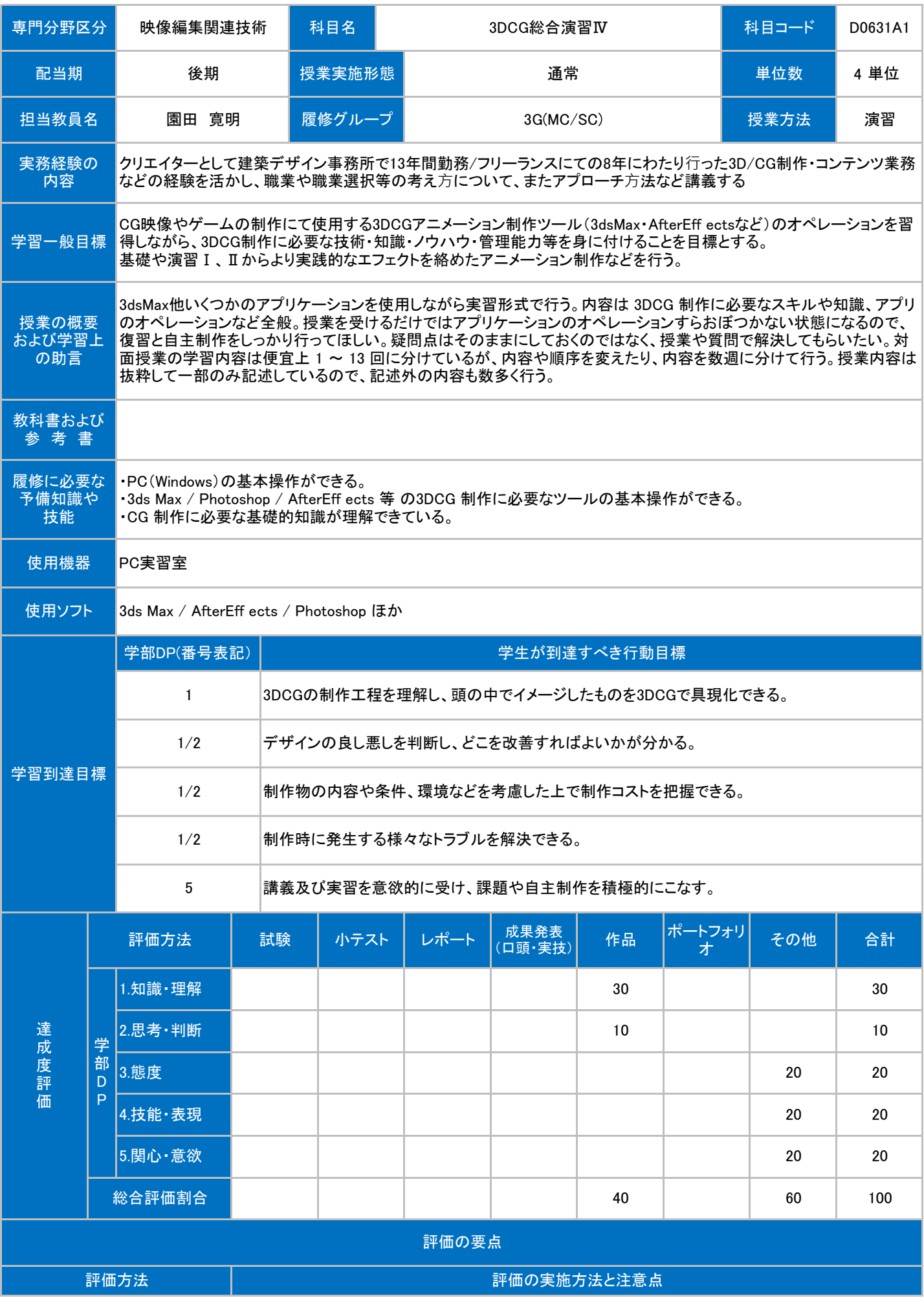

| 試験          |                                            |
|-------------|--------------------------------------------|
| 小テスト        |                                            |
| レポート        |                                            |
| 成果発表(口頭·実技) |                                            |
| 作品          | 課題や宿題を期日までに提出しているか、及び提出された成果物のクオリティから判断する。 |
| ポートフォリオ     |                                            |
| その他         | 授業の出席率、取り組む姿勢などを考慮し判断する。                   |

授業明細表

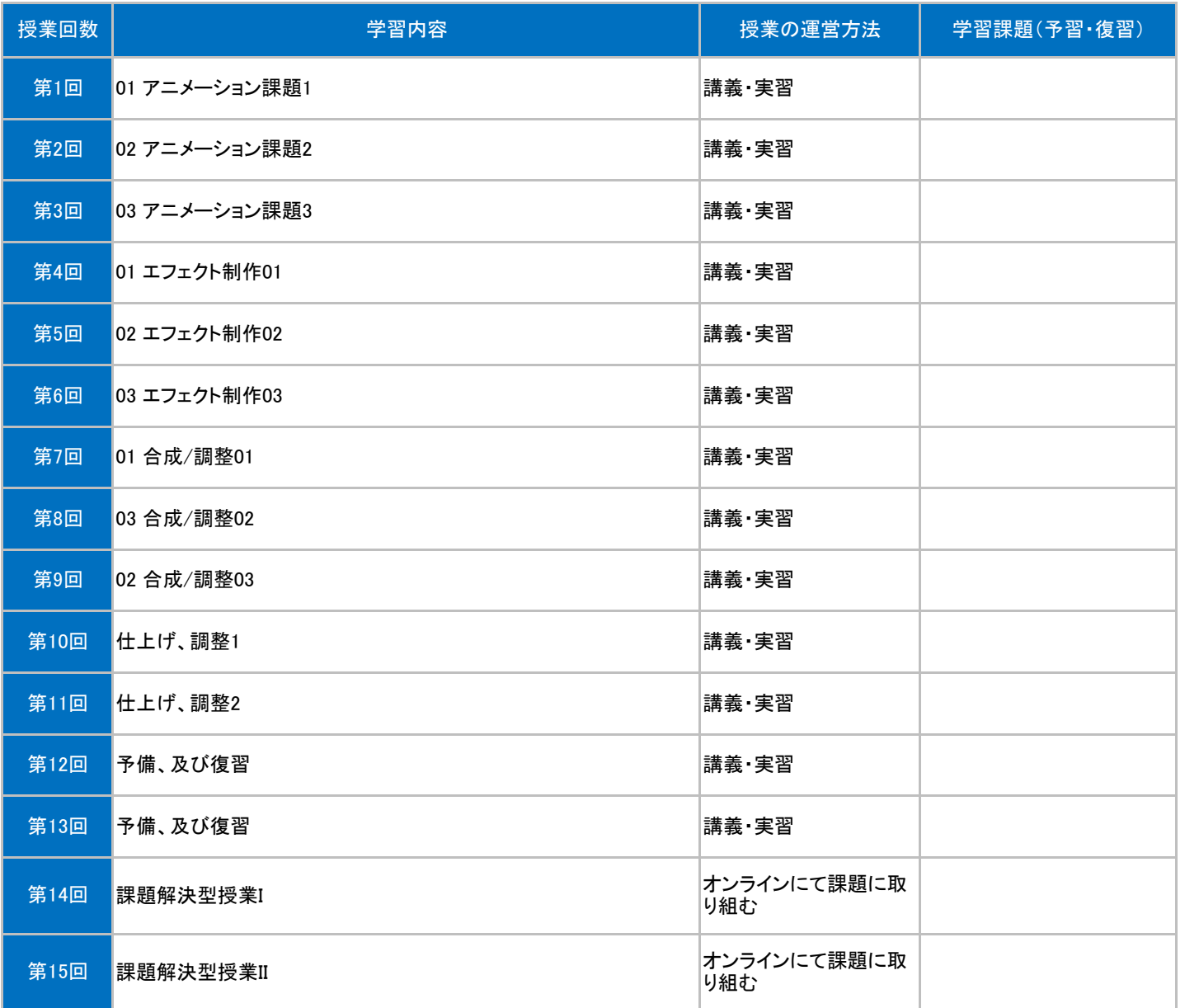